Свободные библиотеки интервальных вычислений при подготовке бакалавров и магистров направления "Математика и компьютерные науки" в Кубанском государственном университете

> Е. Р. Алексеев, к.т.н., доцент, КубГУ С. В. Гончаров, магистрант, КубГУ

Почта:mr.stas.goncharov@mail.ru

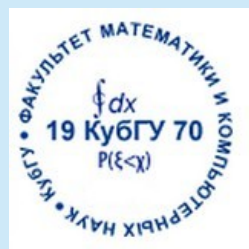

## Интервальный анализ в КубГУ

- Курс «Современные методы обработки числовых данных» для бакалавров направления подготовки 02.03.01 «Математика и компьютерные науки»
- Курс «Компьютерные технологии в науке и образовании» для магистрантов направления подготовки 02.04.01 «Математика и компьютерные науки»

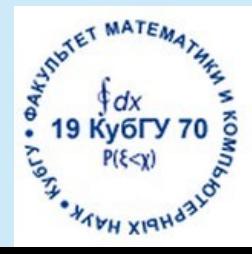

#### Используемые программные средства интервальных вычислений

- Interval пакет интервальных вычислений для **Octave** <https://sourceforge.net/p/octave/interval/ci/default/tree/>
- $\cdot$  Boost interval библиотека интервалов на C++ <https://github.com/boostorg/interval>
	- Libieeep1788 библиотека интервалов, реализующая интервальную арифметику стандарта IEEE 1788 https://github.com/boostorg/interval

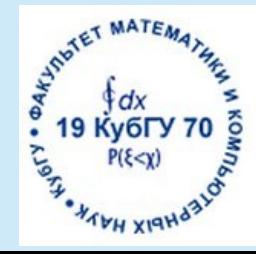

### Стандартные задачи

1 Найти скалярное произведение двух векторов

$$
x=(10^{20}, 1213, 10^{18}, 10^{15}, 3, -10^{12})
$$
  

$$
y=(10^{20}, 2, -10^{22}, 10^{13}, 2111, 10^{16})
$$

2 Вычислить значение функции Румпа

$$
f = 333.75 b^{6} + b^{6} (11 a^{2} b^{2} - b^{6} - 121 b^{4} - 2) + 5.5 b^{8} + \frac{a}{2b}
$$

При а = 77617, b = 33096 F = 0.82739605994682136814116509548

3 Вычислить значение рациональной функции

$$
f(x,y) = \frac{1}{y^6 - 3xy^5 + 5y^3y^3 - 3x^5y - x^6}
$$

 $f(a_i, a_{i+1}) = (-1)^i$   $a_i, a_{i+1}$  - i и i+1 числа Фибоначчи

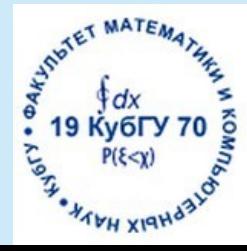

### Стандартные задачи

 $f(x, y) = (x^2)^2 - (2y^2)^2 - 2y^2$  $g(x, y)=(x^2)^2-(2y^2)^2(y^2+1)$ 4 Вычислить значения выражений

при x=665857 и y=470832,  $f(x,y) = g(x,y) = 1$ 

5 Вычислить значение выражения

$$
f(x, y) = \frac{1}{107751} (1682xy^{4} + 3x^{3} + 29xy^{2} - 2x^{5} + 832)
$$

при x=192119201, y=35675640, f(x,y) = 1783

6 Вычислить значение

$$
f''(1), f(x) = \frac{540x^4 - 23x^3 + 159x^2 - 2x + 45}{x^3 + 18x^2 + 501x + 20}
$$
  
f''(1) = 36

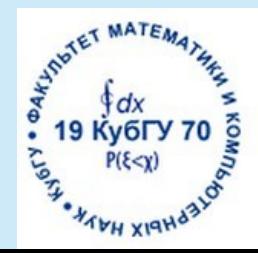

### Примеры реальных задач

1 Нестационарная задача теплопроводности

$$
\frac{\partial t(x,\tau)}{\partial \tau} = a \frac{\partial^2 t(x,\tau)}{\partial x^2}
$$
  
( $\tau$  > 0);  $0 \le x \le \delta$   
 $t(x,0) = t_0$   
 $\frac{\partial t(0,\tau)}{\partial x} = 0$   
 $t(\delta, \tau) = t_{\tilde{n}\delta}$ 

2 Задача Ван-Дер-Поля

$$
\frac{dy_1}{dt} = y_2
$$
  
\n
$$
\frac{dy_2}{dt} = \mu(1 - y_1^2) y_2 - y_1
$$
  
\n
$$
y_1(0) = 2
$$
  
\n
$$
y_2(0) = 0
$$
  
\n
$$
0 \le t \le T
$$

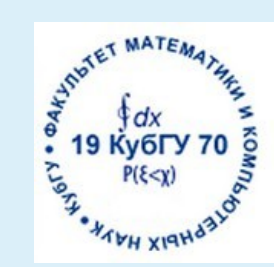

## Примеры реальных задач

- $3<sup>1</sup>$ Прямая геодезическиая задача:
- по заданной широте и долготе первой точки требуется найти географические координаты второй точки, если известны начальный азимут и расстояние между этими точками

#### 4 Обратная задача

WATER MATEMAL

**TOH XIGHO** 

найти расстояние между двумя заданными точками и азимут из первой точки на вторую

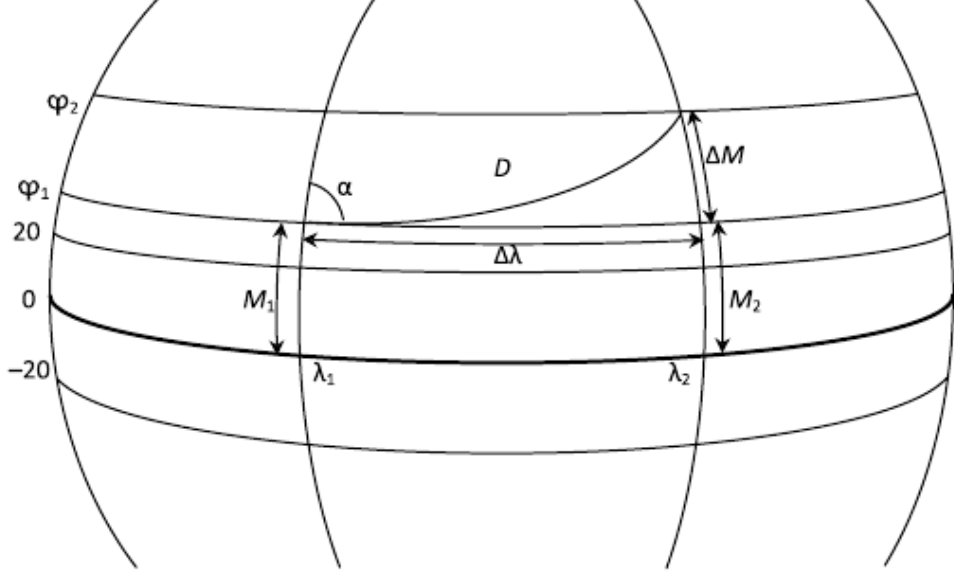

## Примеры реальных задач

5 Жесткое дифференциальное уравнение первого порядка

> $\epsilon y'$  + (1+*t*)  $y$  – *t* – 1=0 *y*(0)=0*;t*∈(0*,*2)

6 Дифференциальное уравнение

$$
y' + y \tan(t) - 100t^2 \cos(t)^2 = 0
$$
  

$$
y(0) = 0; t \in (0, \frac{\pi}{2})
$$

7 Краевая задача

$$
\varepsilon y'' + xy' + y = 0
$$
  
y(0)=1  
y(1)=exp(-0.5 \varepsilon)  

$$
\varepsilon = 1/300
$$

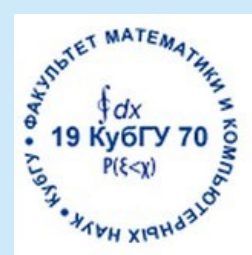

## Lib\_Interval\_Math

Разработана библиотека, содержащая инструменты решения задач интервального анализа (Boost Interval)

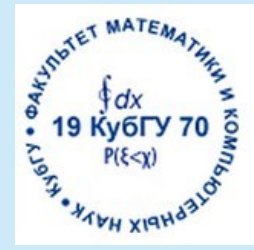

## Состав библиотеки

#### Функции:

●

- Простейшие матричные операции (сложение, вычитание, умножение матрицы на число, произведение матриц, транспонирование матриц, вычисление обратной матрицы), вычисление определителя матрицы
	- Алгоритмы решения систем линейных алгебраических уравнений (метод Гауса, Жордана-Гауса, LU-разложение, QR-разложение)
	- Алгоритмы решения нелинейных уравнений и систем (метод Ньютона)
	- Алгоритмы решения дифференциальных уравнений первого и второго порядков (метод Эйлера, модифицированный метод Эйлера, метод Рунге-Кутта, метод Кутта-Мерсона)

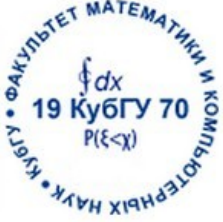

#### Решение СЛАУ

 $\mathcal{C}_0 + 2\mathcal{C}_1 + 2\mathcal{C}_2 + 2\mathcal{C}_3 + 2\mathcal{C}_4 + 2\mathcal{C}_5 + 2\mathcal{C}_6 = 0$  $C_1+4C_2+9C_3+16C_4+25C_5+36C_6=1$  $C_1+16C_2+81C_3+256C_4+625C_5+1296C_6=0$  $C_1 + 64C_2 + 729C_3 + 4096C_4 + 15625C_5 + 46656C_6 = 0$  $C_1+256C_2+6561C_3+65536C_4+390625C_5+1679616C_6=0$  $C_1+1024C_2+59049C_3+1048576C_4+9765625C_5+60466176C_6=0$  $C_1+4096C_2+531441C_3+16777216C_4+244140625C_5+2176782336C_6=0$  $C_0 = -\frac{5369}{1800}$ ,  $C_1 = \frac{12}{7}$ ,  $C_2 = -\frac{15}{56}$ ,  $C_3 = \frac{10}{189}$ ,  $C_4 = -\frac{1}{112}$ ,  $C_5 = \frac{2}{1925}$ ,  $C_6 = -\frac{1}{16632}$ 

#### Решения полученные методами Жордана — Гаусса и LU-разложения

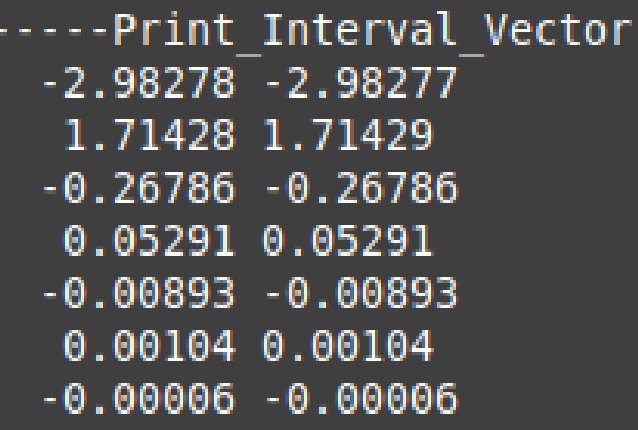

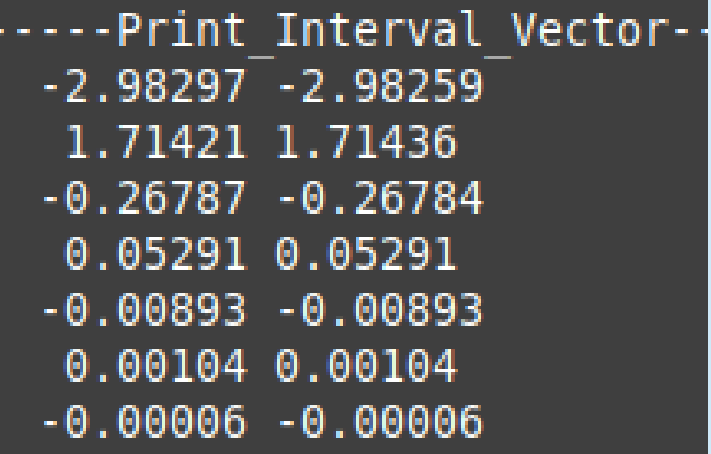

#### Решение задачи Коши

$$
\varepsilon y' + (1+t) y - t - 1 = 0
$$
  
y(0)=0; t \in (0,2)

Для ε = 0.01 наилучший результат выдал метод Рунге-Кутта на 150 промежутках разбиения

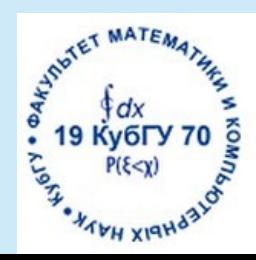

## Итоги

- Разработана библиотека решения задач на основе интервального анализа
- Набор инструментов позволит использовать библиотеку в решении моделей инженерных задач в образовательном процессе
- В результате изучения интервальных вычислений в рамках дисциплин «Современные методы обработки числовых данных» и «Компьютерные технологии в науке и образовании» студенты получат не только теоретические знания, но и смогут применить эти знания на практике при решении прикладных инженерных задач.

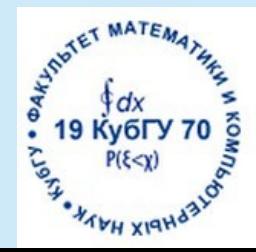

# Благодарю за внимание! Готов ответить на Ваши вопросы

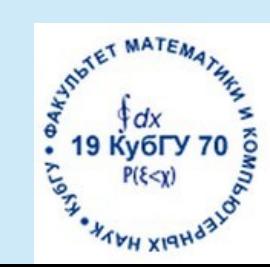